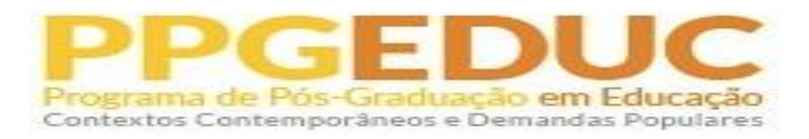

## **PROCEDIMENTOS PÓS-DEFESA**

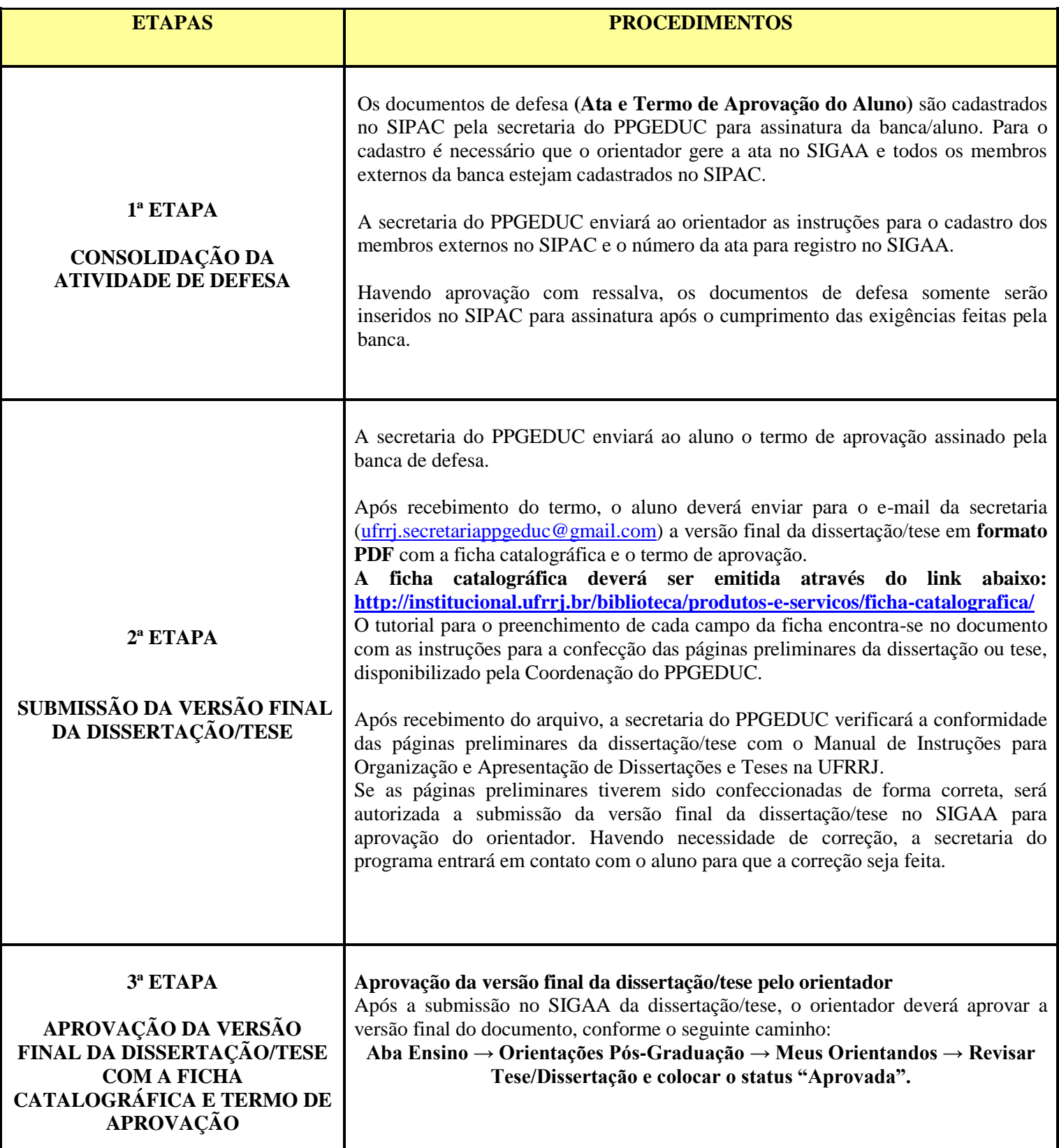

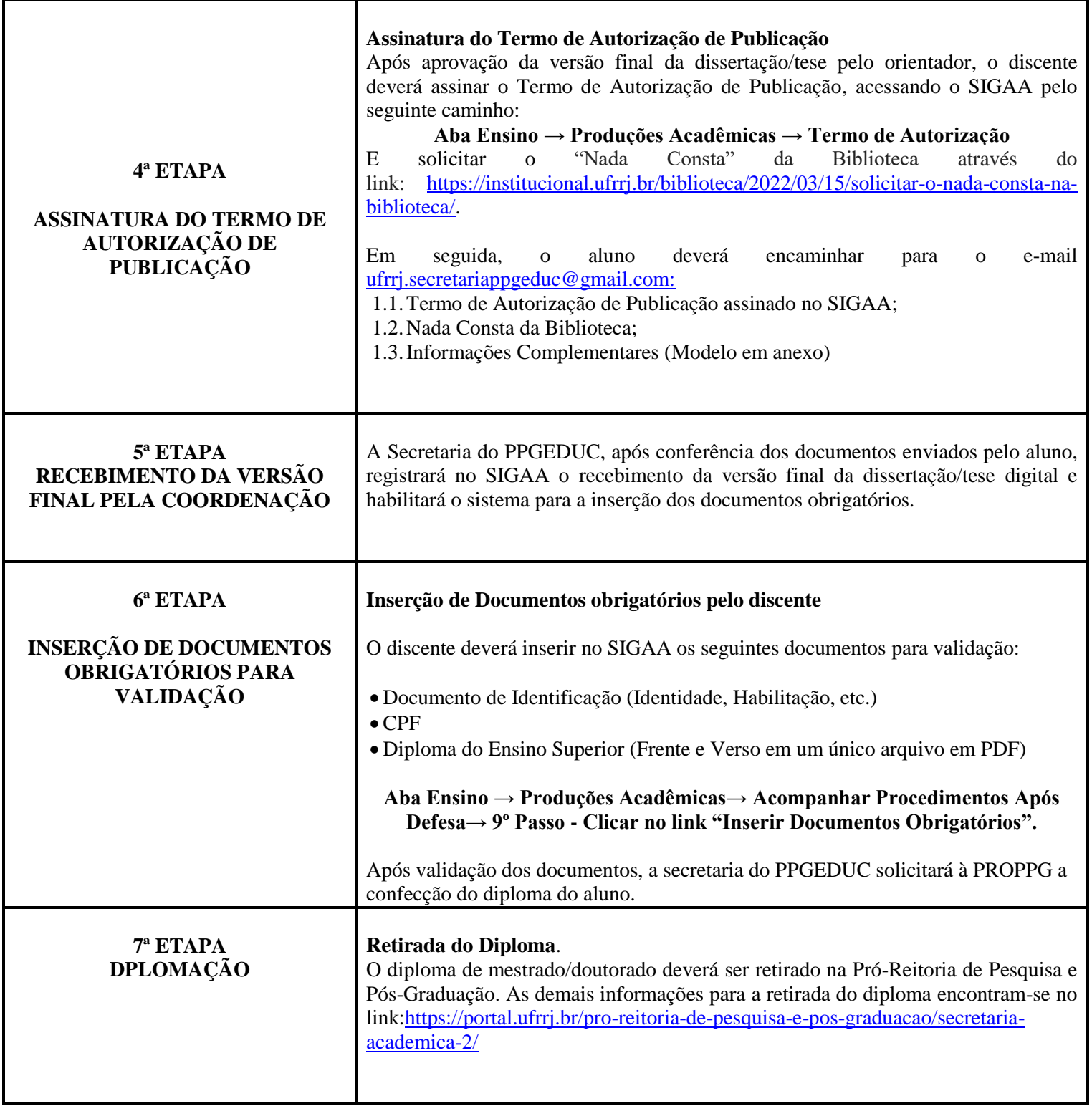